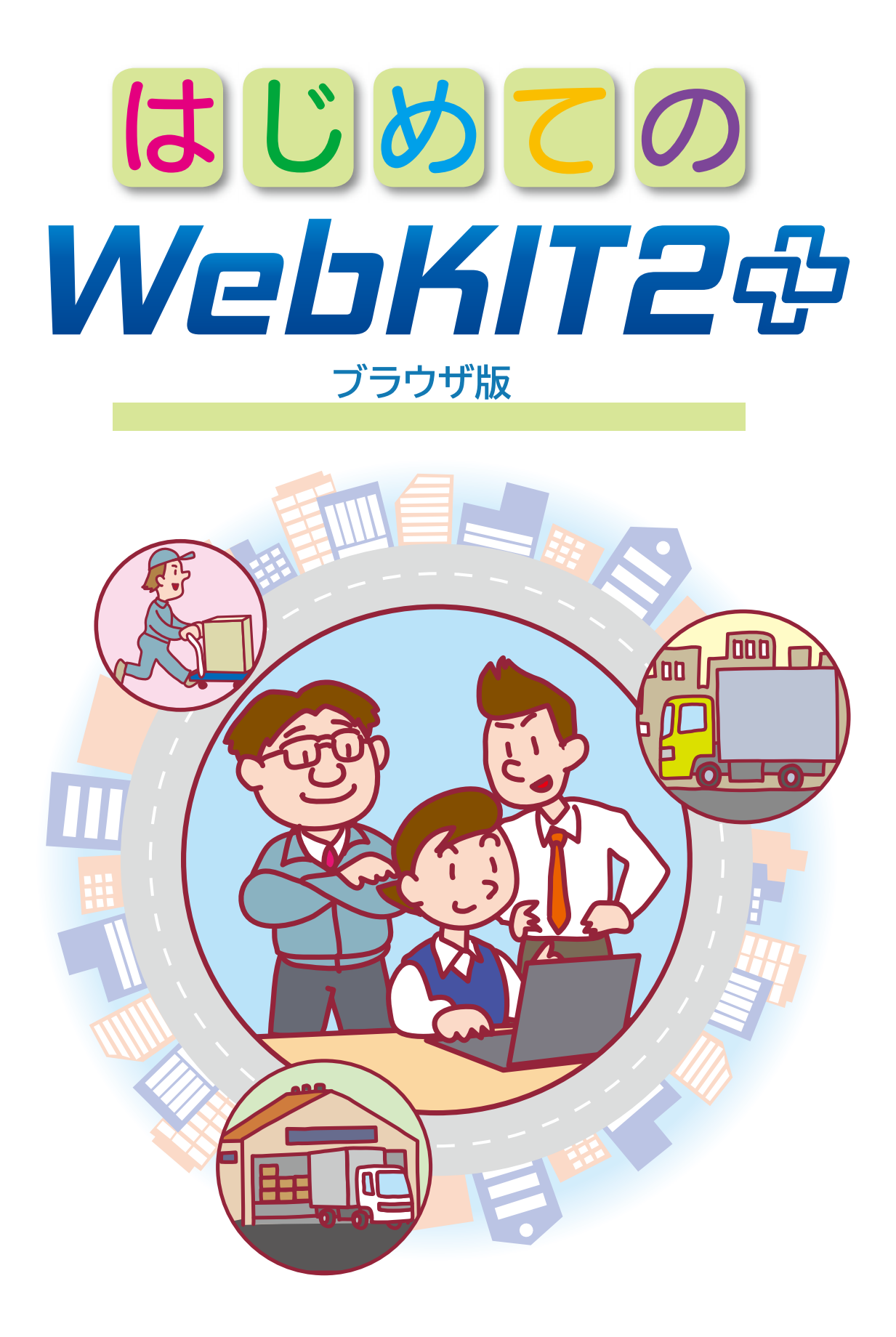

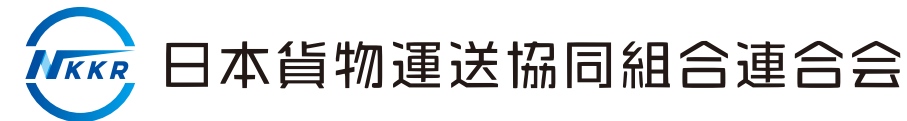

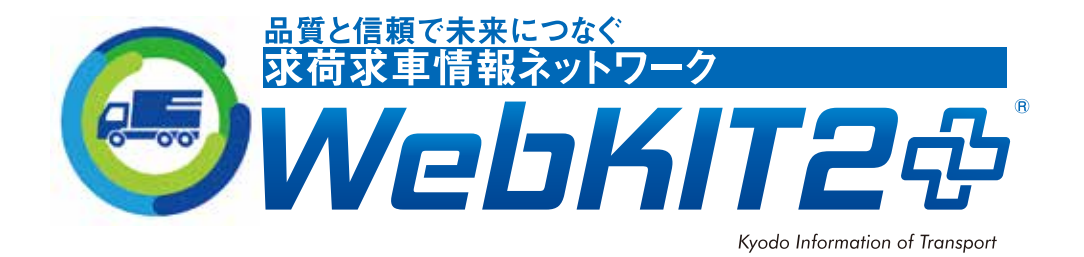

# はじめにお読みください

WebKIT は、日本貨物運送協同組合連合会が運営する業界団体の求荷求車シ ステムです。

トラック運送事業者同士がお互いに協力し合って利用するものであることに 留意し、下記項目を必ず守ってご利用ください。

## 丁寧な対応を心がけてください。

些細なトラブルで貴重な時間が無駄になります。相手の立場になっ て誠実な対応をお願いします。

#### 適切な運賃を入力してください。

輸送を委託し荷物情報を登録する場合は、実際にお支払する運賃 (予定)の入力をお願いします。

2,000円以下の金額や4,649円 (ヨロシク) 等のゴロ合わせやぞろ目 の金額を入力を禁止しており、罰則を課す場合があります。

# 成約処理等は速やかに行ってください。

WebKIT登録情報が契約成立した場合は、電話連絡した側から速や かに成約処理をお願いします。

成約処理を速やかに行わないと、その情報が残ったままとなり、契 約成立済みの情報に連絡することになる他の会員に迷惑がかかります。

## 請求金額等の変更は翌月 10 日までに行ってください。

WebKITのシステムは、月末締め後、翌月11日以降運賃等の変更は 請求月に反映できません。翌月10日までに請求金額等の確定をお願いし ます。

#### 初回利用の流れ

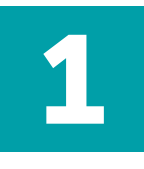

## トップページにアクセス

検索サイト(Google,Yahoo,Bing など)でウェブキットと入力して検索し、 トップページにアクセスして下さい。

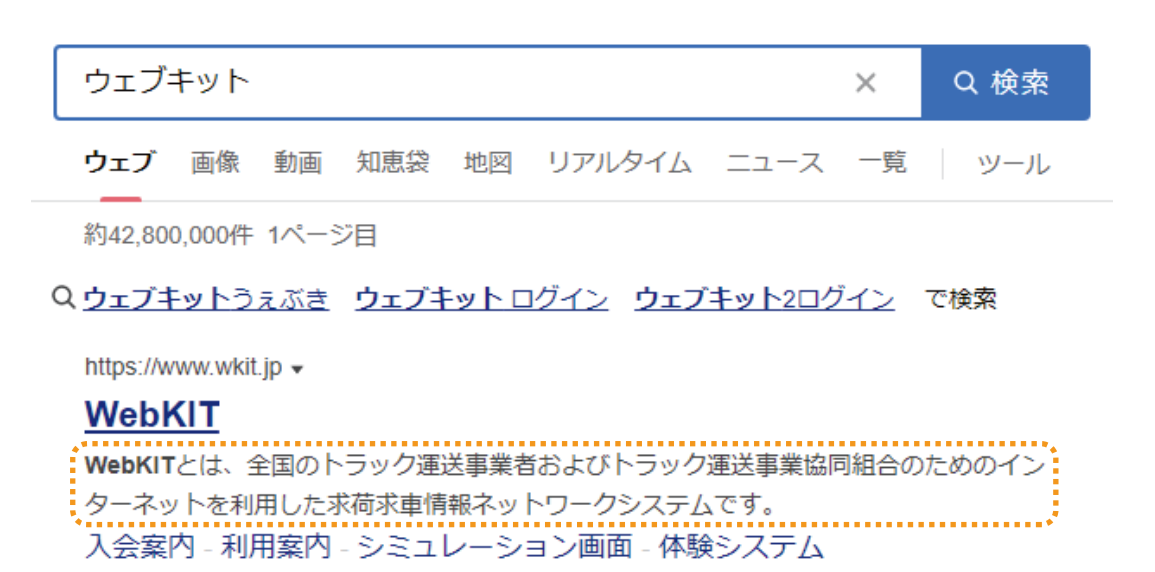

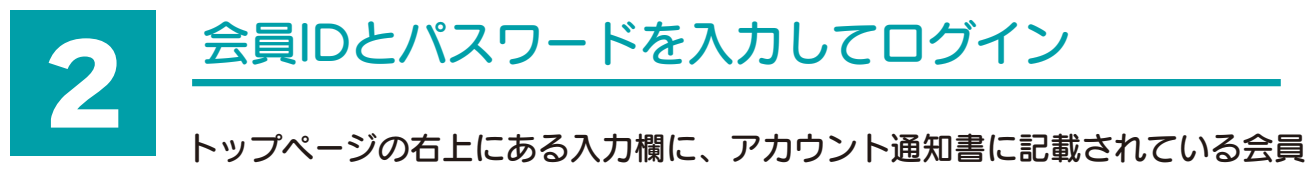

IDと初期パスワードを入力してログインして下さい。

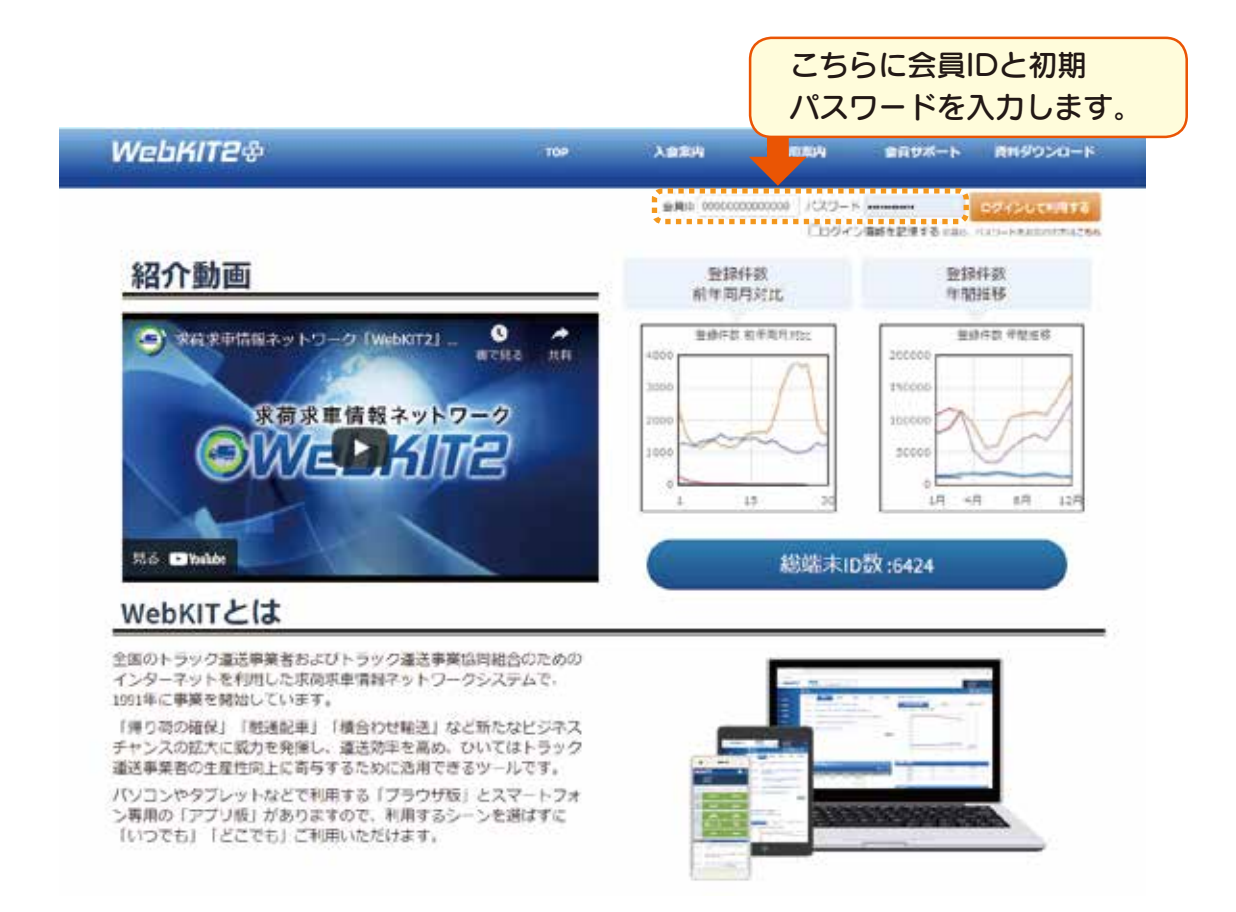

# 3 初期パスワードの変更

初回のログイン時には、「パスワード変更」画面が表示されます。 新たなパスワードをご自身で設定するため、「新パスワード」および「確認再 入力」欄に英数字6~12桁を入力し、確定して下さい。

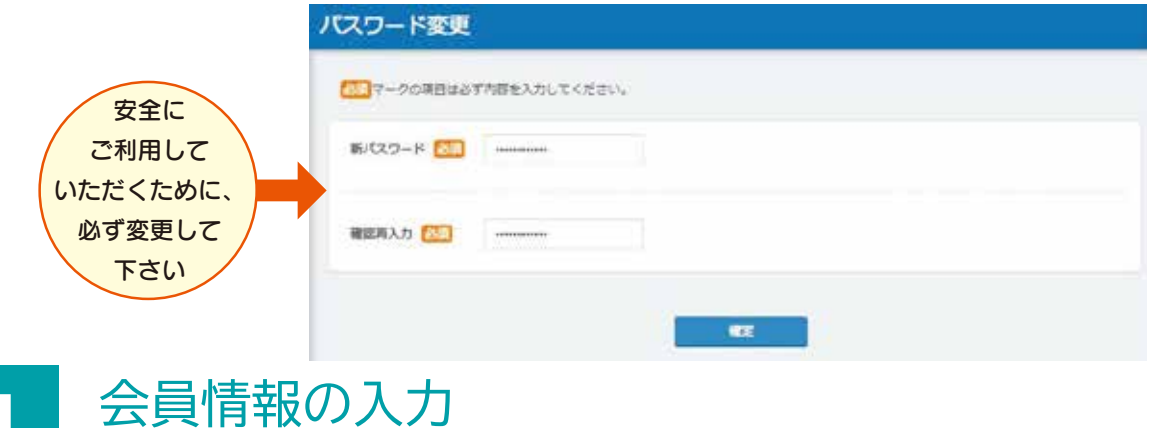

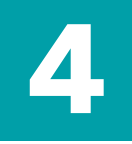

パスワードの設定が終了すると、「会員情報編集」の画面が開きます。左側に

が記載されている項目をすべて入力してください。

※会員IDの末尾が「01」の方は、「会員情報」を必ず入力してください。会員情報編集は、「会員情報」、「保 有車両」、「担当者情報」の3ページにわたります。※1 ※2 ※3

※会員IDの末尾が「02」以降の方は、「担当者情報」<sup>※3</sup>からします。「会社情報」の入力はできません。

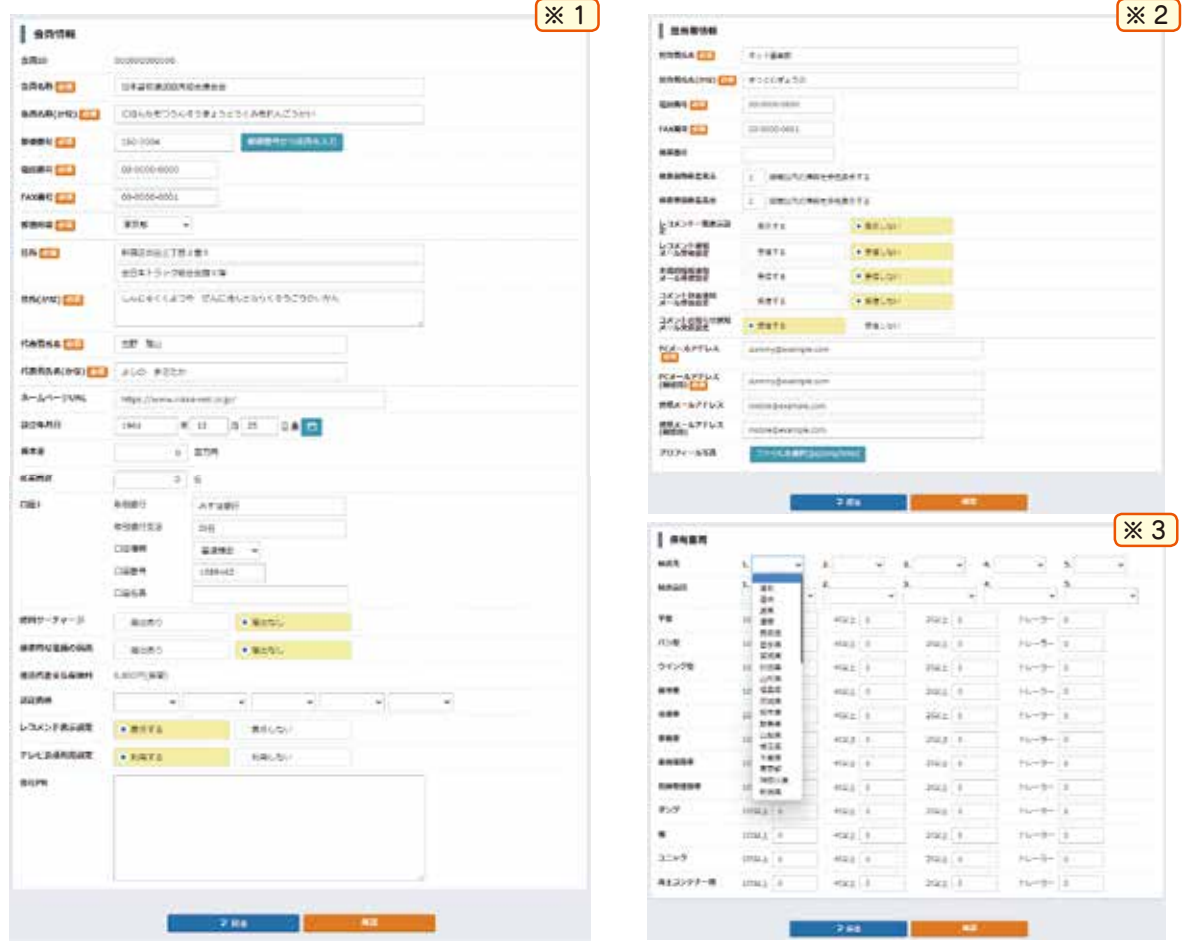

#### WebKIT2プラスの操作方法

5

<mark>1</mark> ~ <mark>4</mark> まで操作が完了すれば、初回設定は完了です。 詳しい操作方法は、メニューボタンの「資料等ダウンロード」にある「操 作マニュアル (PDF) 」をご覧下さい。

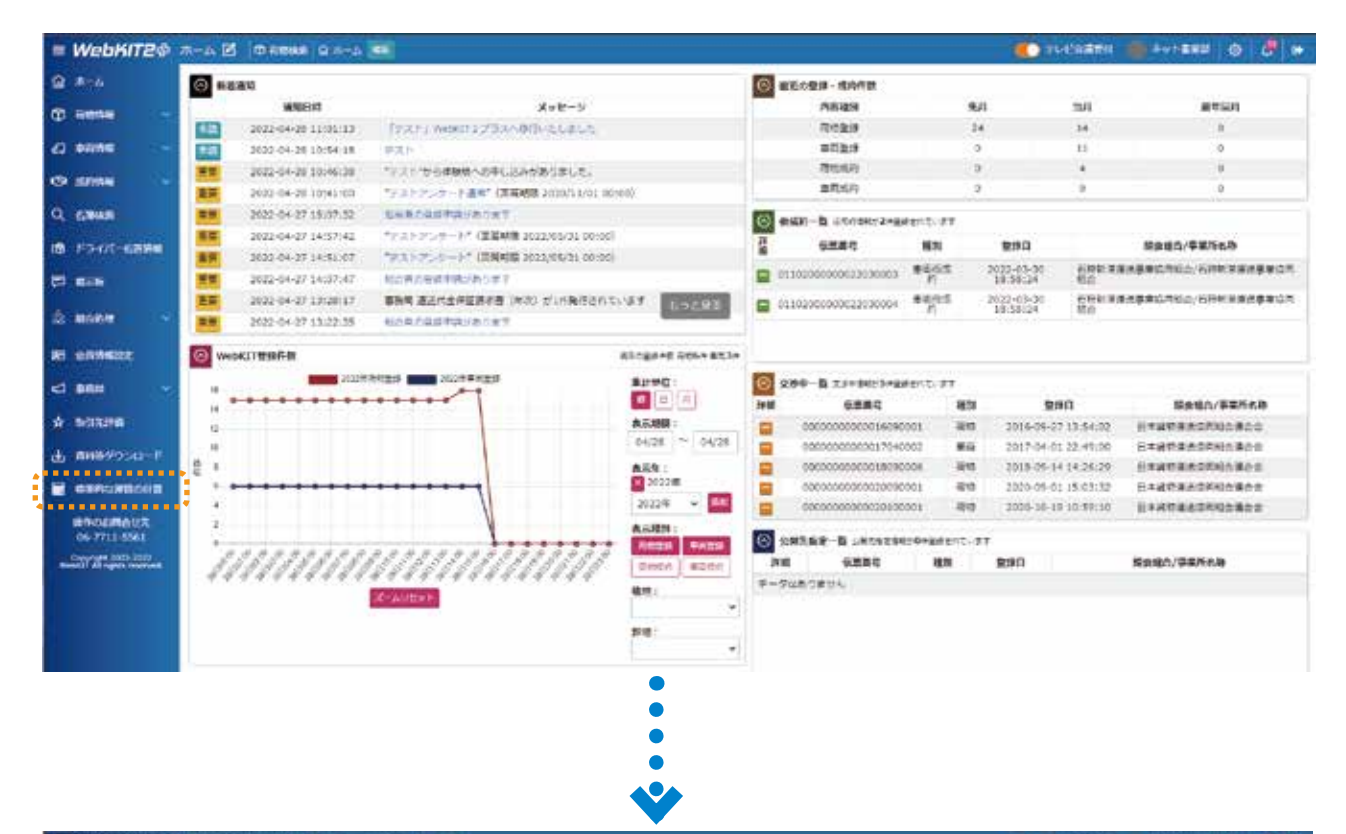

 $\equiv \textbf{WebKITE} \oplus \textbf{RWSP} \oplus \textbf{C} \oplus \textbf{F} \oplus \textbf{C} \oplus \textbf{C} \oplus \textbf{C} \oplus \textbf{A} \oplus \textbf{A}$ Calcassi Cavisar o C a 自太市 ■ 事務局からのお知らせ C Alessa 640366 / / PO FEWARD TRO-REVELALS  $C$  cans **GENERAL** 005200 2003  $Q$  same conservation is a material conservation of **12 FSYA-62MS** digits researchistic modified estationistics **CO** min 09030 (000936) 616-FRSP TERERAIS-1/2-0 (0640) GERMANI Д. може 695688 **IR SAMKAR** ■資料等ダウンロード  $41.888$  $+$   $+$ - KITERHAMS (BRINGING)  $-$  KIT-2005-000A  $-01 - 138878$ A. 0089050-F 252<mark>年</mark><br>花を用いたので、パンパンの印刷会で<br>私は金の元はことになっている。<br><br>どの生活を発達的さりません。<br>とは生活を発達している。<br>その世界にている。 スコンピ<br>たちは用方法医過方法に設立 · 商品設金事業チェックリストの E exnussion ||65207||1072100000<br>||1019||度の出版入画版の一覧子<br>||当たり出演集物の名言葉表演出版「 > 世界地入院の開始との外国際の開発 **GRIDZMONX ARTIFICATION CONTRACT**<br>Professor 20 ●英書店のご説明記 **STATION** 20050000023<br>Westland: 176/753080<br>Westland: 21576478980 詳しい操作方法は、操作マニュアルに 記載しています。 ebのは操作マニュアルテプリ数(作

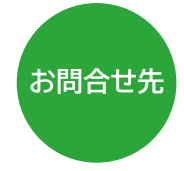

日本貨物運送協同組合連合会 KIT 事業部 ○操作に関するお問い合わせ 206-7711-5561

**SERIA BERRONAUGHO** 

○運用に関するお問い合わせ ◎:03-3357-6068